# skillsoft<sup>\*</sup> global knowledge<sub>™</sub>

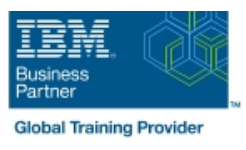

# **AIX Jumpstart for UNIX Professionals**

**Cursusduur: 5 Dagen Cursuscode: AN14G Trainingsmethode: Class Connect**

### Beschrijving:

Provide focused training for experienced UNIX administrators on how to install, customize and administer the AIX operating system in a multiuser POWER (System p) partitioned environment. The course is based on AIX 6.1 running on a Power system managed by Hardware Management Console version 7 and provides practical discussions that are appropriate to earlier AIX releases. Learn to install, customize and administer the AIX operating system in a multi-user POWER (System p) partitioned environment. The course is based on AIX 6.1 running on a Power system managed by Hardware Management Console version 7 and provides practical discussions that are appropriate to earlier AIX releases.

### Class Connect™

Met Class Connect worden klaslokalen virtueel met elkaar verbonden. Class Connect biedt u de mogelijkheid om een training klassikaal op afstand bij te wonen in een Global Knowledge locatie bij u in de buurt. Een hoge kwaliteitsverbinding (HD audio en video) tussen de klaslokalen garandeert de cursisten een maximale interactie met de docent en met elkaar. Samen met uw medecursisten ziet u de docent en de andere cursisten op een groot scherm alsof u er zelf bijzit.

# Doelgroep:

This intermediate course is appropriate for experienced UNIX system administrators who want to support AIX running on POWER processor based systems in a mult-iuser POWER (System p) partitioned environment.

## Doelstelling:

- Install the AIX operating system, filesets, and RedHat Package Perform logical volume and file system management Manager (RPM) packages
- **Perform system startup and shutdown**
- Discuss and use system management tools such as System Management Interface Tool (SMIT) and IBM systems director Configure TCP/IP networking console for AIX
- **Manage physical and logical devices**
- Discuss the purpose of the logical volume manager
- 
- **Perform and restore system backups**
- Use the AIX error log as a tool in problem determination
- 

### Vereiste kennis en vaardigheden:

Students should be able to use basic UNIX commands including:

- Execute basic AIX commands
- **Manage files and directories**
- Use the vi editor
- **Use redirection, pipes, and tees**
- Use the utilities find and grep
- Use command and variable substitution
- Set and change Korn shell variables
- **Write simple shell scripts**

These skills can be acquired by attending AIX Basics (AU13) or through equivalent AIX/UNIX knowledge.

Students should also have experience administering a UNIX operating system (such as Solaris, HP/UX, and others) including:

- **User management and system security**
- **Storage**
- **Networking**
- System shutdown and restart
- **Backup and recovery**
- System task scheduling

### Cursusinhoud:

### Day 1 Day 3 Day 3 Day 3 Day 3 Day 3 Day 3 Day 3 Day 3 Day 3 Day 3 Day 3 Day 5

- Unit 1: Introduction to AIX and IBM Power Unit 10: File systems administration Exercise 18 systems **Exercise 10** Unit 19: Advanced install techniques
- 
- Unit 2: AIX system management tools Exercise 11 Exercise 11 Exercise 19: alternate disk part 1
- 
- maintenance **Exercise 19: multibos EXECUTE:** Unit 13: Error monitoring **EXECUTE:** Exercise 19: multibos
- 
- **Unit 4: System configuration and devices**
- **Exercise 4** Day 4
- $\blacksquare$  Unit 5: TCP/IP networking
- 
- Unit 6: System startup and shutdown **Exercise 14**

- **Exercise 6** Exercise 16
- Unit 7: Basics of configuring logical Unit 17: Disk management procedures partitions **Exercise** 17
- 
- **Unit 8: AIX installation**
- Exercise 8
- **Unit 9: Working with Logical Volume** Manager
- Exercise 9

line line line

- 
- 
- 
- 
- Exercise 2 **Exercise 2 Unit 12: The Object Data Manager Unit 19 part II: multibos** 
	-
	-
	-

- Exercise 5 Letter Contract Contract Contract Contract Contract Contract Contract Contract Contract Contract Contract Contract Contract Contract Contract Contract Contract Contract Contract Contract Contract Contract Con
	-
	- **Unit 15: System initialization II**
- Day 2 **Exercise 15** 
	- **Linus** Unit 16: LVM metadata
	-
	-
	-
- **Exercise 7** Constant Constant Material Service 7 Constant Constant Public Unit 18: The AIX system dump facility

- 
- 
- Exercise 1 Letternate disk utilities
	-
	-
- Unit 3: AIX software installation and Exercise 12 Exercise 12 Exercise 19: alternate disk part 2
	-
- **Exercise 3** Exercise 13 **Exercise 13** Exercise 13 **Exercise 13 Exercise 13 Exercise 13 Exercise 13 EXERCISE 12 EXERCISE 12 EXERCISE 12 EXERCISE 12 EXERCISE 12 EXERCISE 12 EXERCISE 12 EXERCISE 12 EX**

# Nadere informatie:

Neem voor nadere informatie of boekingen contact op met onze Customer Service Desk 030 - 60 89 444

info@globalknowledge.nl

[www.globalknowledge.com/nl-nl/](http://www.globalknowledge.com/nl-nl/)

Iepenhoeve 5, 3438 MR Nieuwegein